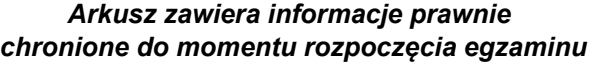

*Układ graficzny © CKE 2020*

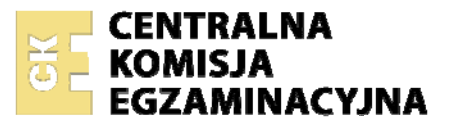

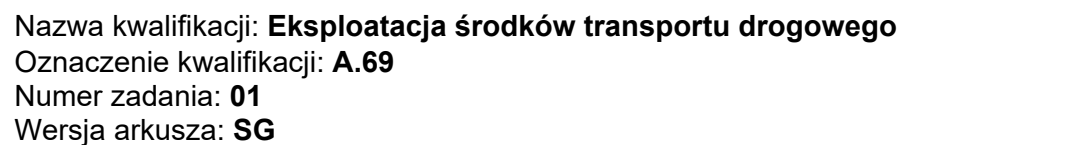

Wypełnia zdający

Numer PESEL zdającego\*

Miejsce na naklejkę z numerem PESEL i z kodem ośrodka

**A.69-01-21.01-SG** Czas trwania egzaminu: **120 minut** 

# **EGZAMIN POTWIERDZAJĄCY KWALIFIKACJE W ZAWODZIE Rok 2021 CZĘŚĆ PRAKTYCZNA**

**PODSTAWA PROGRAMOWA 2012** 

# **Instrukcja dla zdającego**

- 1. Na pierwszej stronie arkusza egzaminacyjnego wpisz w oznaczonym miejscu swój numer PESEL i naklej naklejkę z numerem PESEL i z kodem ośrodka.
- 2. Na KARCIE OCENY w oznaczonym miejscu przyklej naklejkę z numerem PESEL oraz wpisz:
	- − swój numer PESEL\*,
	- − oznaczenie kwalifikacji,
	- − numer zadania,
	- − numer stanowiska.
- 3. Sprawdź, czy arkusz egzaminacyjny zawiera 5 stron i nie zawiera błędów. Ewentualny brak stron lub inne usterki zgłoś przez podniesienie ręki przewodniczącemu zespołu nadzorującego.
- 4. Zapoznaj się z treścią zadania oraz stanowiskiem egzaminacyjnym. Masz na to 10 minut. Czas ten nie jest wliczany do czasu trwania egzaminu.
- 5. Czas rozpoczęcia i zakończenia pracy zapisze w widocznym miejscu przewodniczący zespołu nadzorującego.
- 6. Wykonaj samodzielnie zadanie egzaminacyjne. Przestrzegaj zasad bezpieczeństwa i organizacji pracy.
- 7. Po zakończeniu wykonania zadania pozostaw arkusz egzaminacyjny z rezultatami oraz KARTĘ OCENY na swoim stanowisku lub w miejscu wskazanym przez przewodniczącego zespołu nadzorującego.
- 8. Po uzyskaniu zgody zespołu nadzorującego możesz opuścić salę/miejsce przeprowadzania egzaminu.

## *Powodzenia!*

*\* w przypadku braku numeru PESEL – seria i numer paszportu lub innego dokumentu potwierdzającego tożsamość*

## **Zadanie egzaminacyjne**

W oparciu o *Specyfikację przewozową* sporządź dokumentację pracy środków transportu drogowego dla firmy transportowej *Kowalski i Syn* oraz oblicz pracę przewozową, którą realizuje firma w ciągu jednego tygodnia.

Dokonaj kalkulacji kosztów eksploatacji środków transportu drogowego wiedząc, że pojazdy firmy *Kowalski i Syn* przewożą towary tylko w nieparzyste dni robocze tygodnia.

Sporządź optymalny harmonogram pracy kierowcy obsługującego pojazd w jednym kursie. Harmonogram pracy kierowcy opracuj w taki sposób, aby uniknąć zbędnych przestojów nie naruszając przy tym przepisów o czasie pracy kierowcy oraz wiedząc, że kierowca nie wykonuje OC i nie uczestniczy w pracach rozładunkowych a bezpośrednio po rozładunku wraca do bazy, pokonując na pusto dystans 225 km.

| <b>Kryterium</b>                                        | <b>Wartość</b>                                   |
|---------------------------------------------------------|--------------------------------------------------|
| Rodzaj przewożonego towaru                              | Artykuły wymagające kontrolowanej<br>temperatury |
| Godzina rozpoczęcia załadunku                           | $6^{20}$                                         |
| Przewidywany czas załadunku                             | 40 min                                           |
| Przewidywany czas rozładunku                            | 30 min                                           |
| Liczba pojazdów                                         | 5                                                |
| Liczba kursów realizowanych dziennie przez każdy pojazd | $\overline{2}$                                   |
| Liczba realizowanych km ładownych w kursie              | 330 km                                           |
| Srednia ilość zużywanego paliwa na 100 km               | $30 \text{ dm}^3$                                |
| Cena dm <sup>3</sup> paliwa                             | 5,00 z <sub>k</sub>                              |
| Srednia prędkość pojazdu na całej trasie                | 60 km/h                                          |
| Warunki pracy agregatu chłodniczego                     | Tylko podczas jazdy                              |
| Godzinny koszt pracy agregatu chłodniczego              | 50,00 zł                                         |
| Ładowność każdego pojazdu                               | 25 000 kg                                        |
| Średni wskaźnik ładowności pojazdu                      | 0,8                                              |

**Tabela 1. Specyfikacja przewozowa – Kowalski i Syn**

## **Czas przeznaczony na wykonanie zadania wynosi 120 minut.**

## **Ocenie podlegać będą 3 rezultaty:**

- ‒ praca przewozowa firmy Kowalski i Syn tabela 2,
- ‒ specyfikacja kosztów eksploatacji pojazdów firmy Kowalski i Syn tabela 3,
- ‒ harmonogram pracy kierowcy tabela 4.

# **Tabela 2. Praca przewozowa firmy Kowalski i Syn**

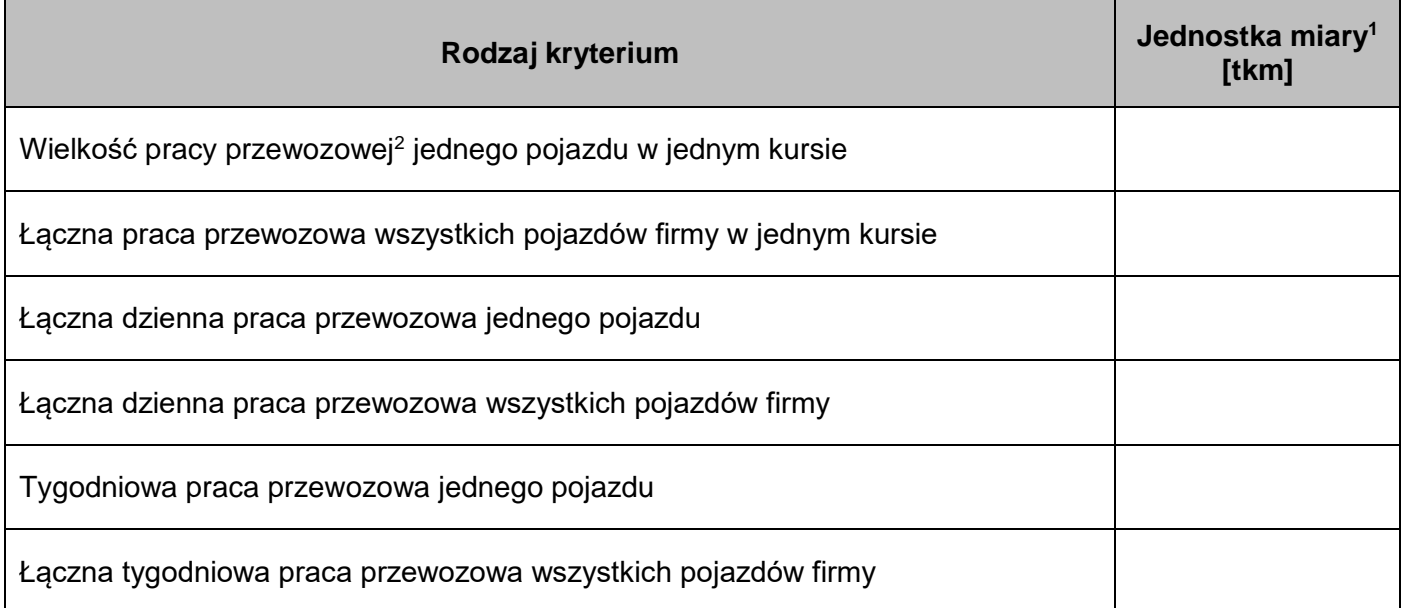

<sup>1</sup>Wynik podaj do dwóch miejsc po przecinku.

<sup>2</sup> Praca przewozowa jest iloczynem liczby ton ładunku przewiezionego przez pojazd i długości drogi tego przewozu.

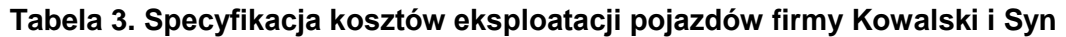

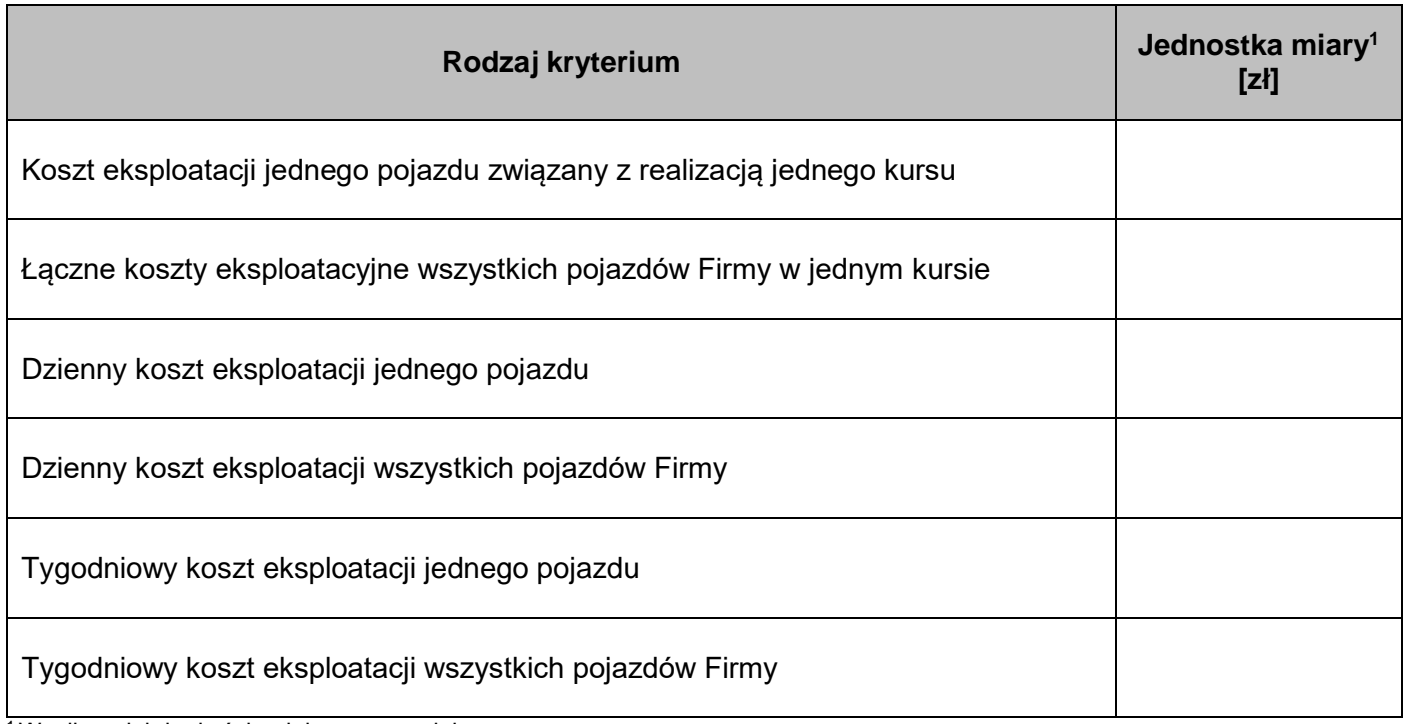

<sup>1</sup> Wynik podaj do dwóch miejsc po przecinku.

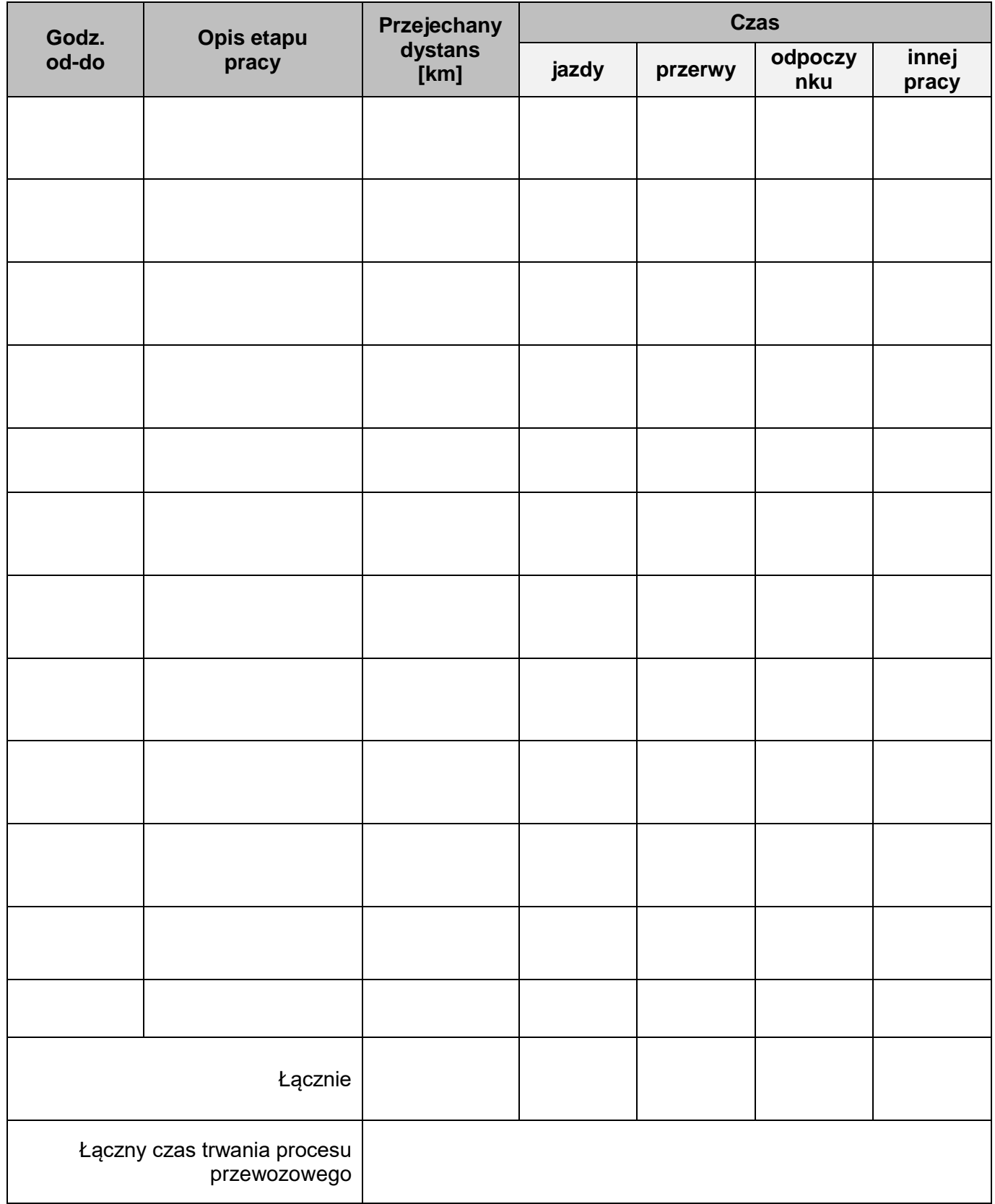

**Miejsce na obliczenia: (nie podlegają ocenie)**